## 操作説明書③ ワンタイムパスワードの利用停止解除、およびトークン失効(マスターユーザ・管理ユーザのみ操作可)

JE

企業情報の開発

利用金信頼の昭会など

ご自身または他の利用者

または

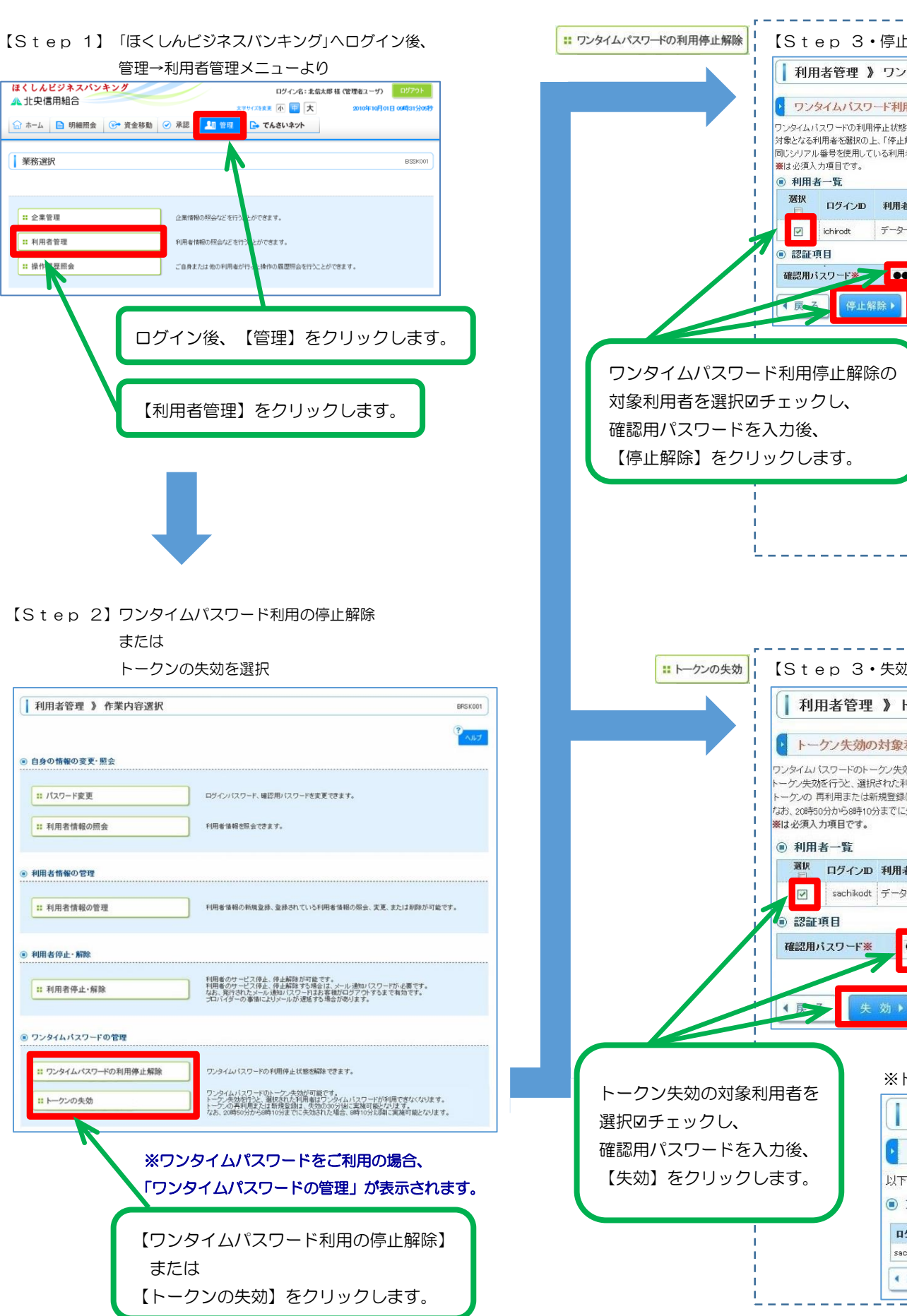

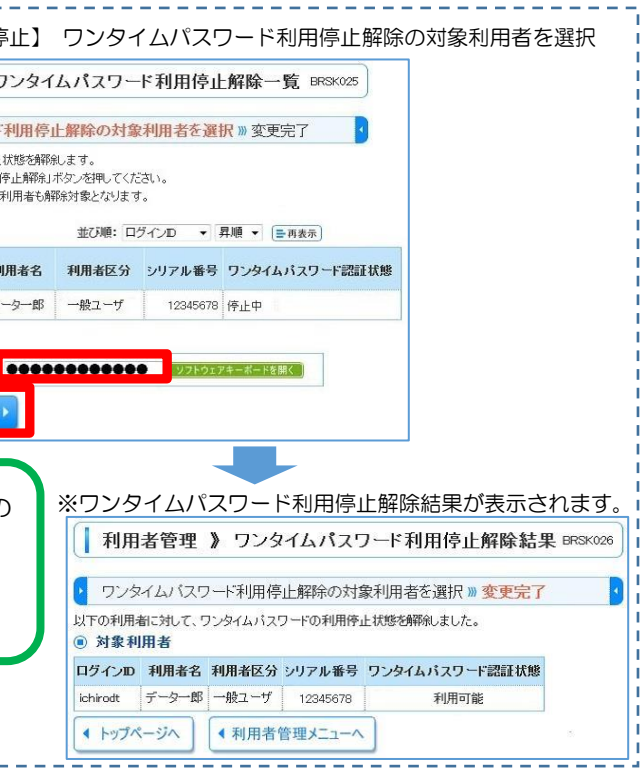

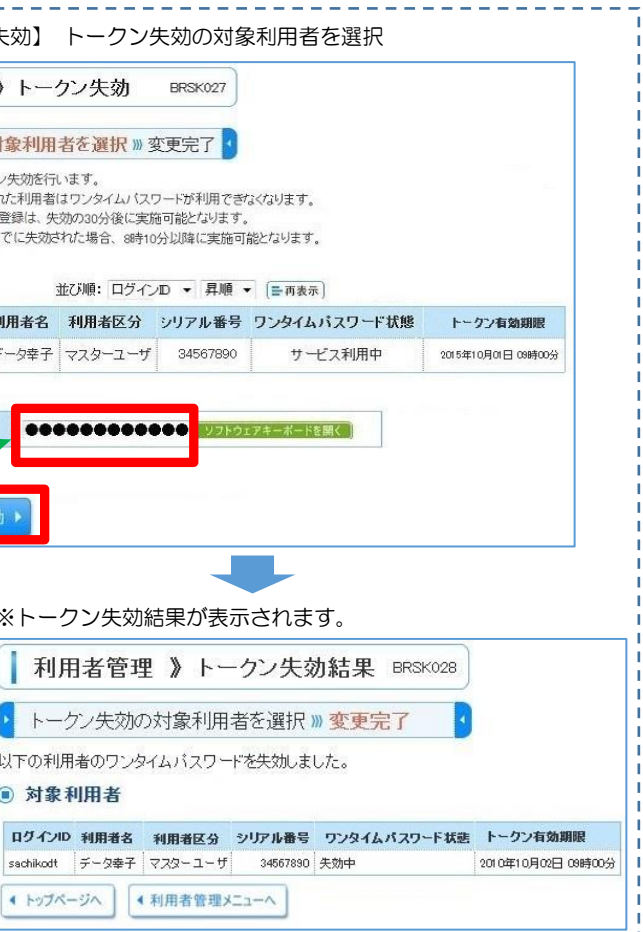

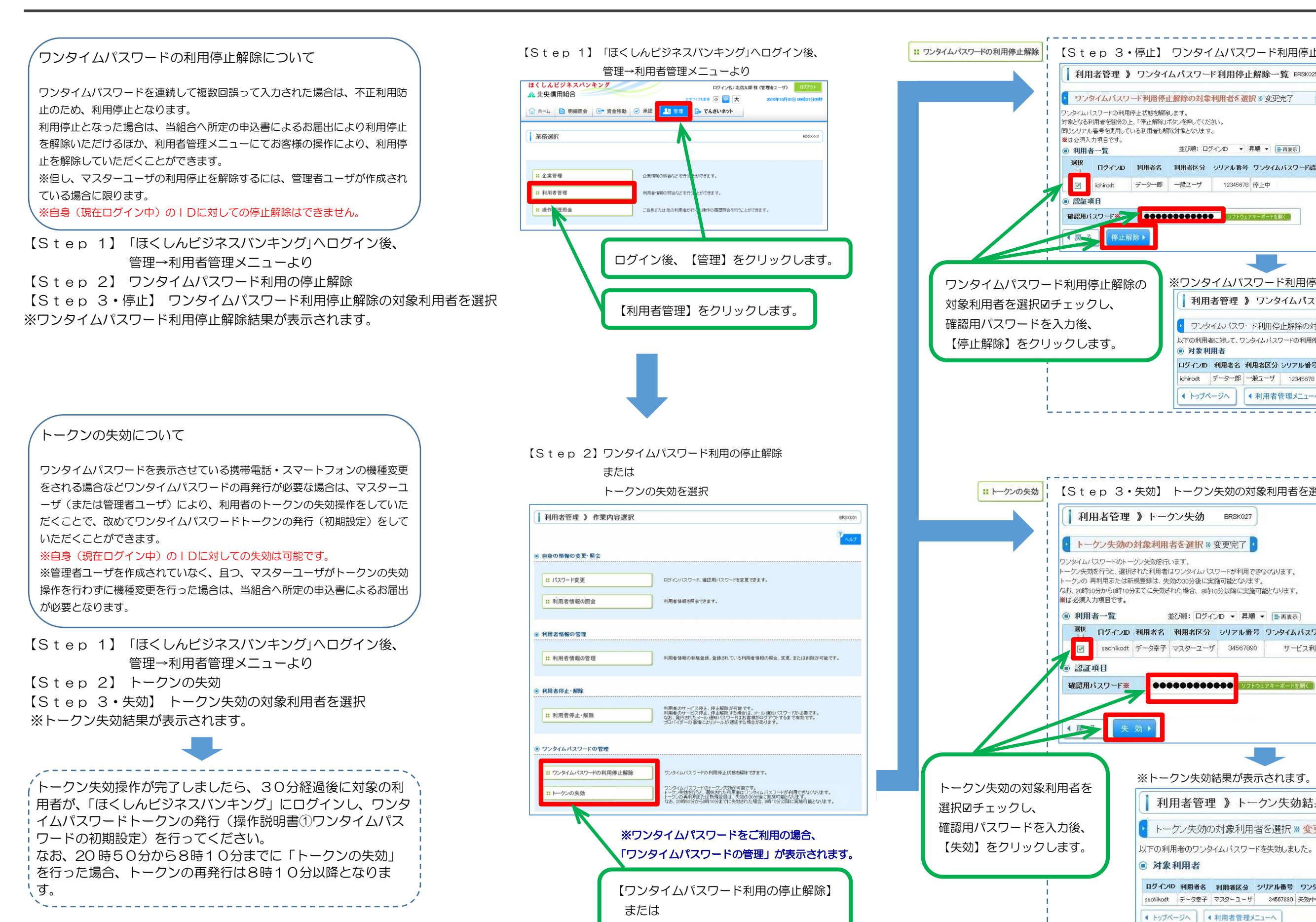

または